# 2.1 Functions

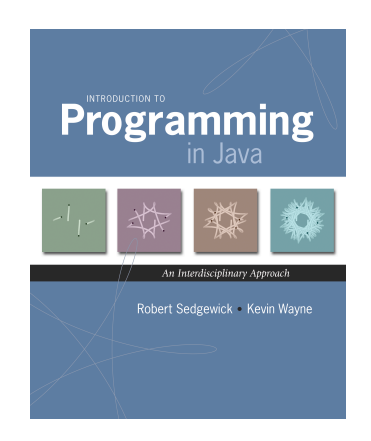

*Introduction to Programming in Java: An Interdisciplinary Approach · Robert Sedgewick and Kevin Wayne · Copyright © 2008 · \* \** <sup>2</sup>

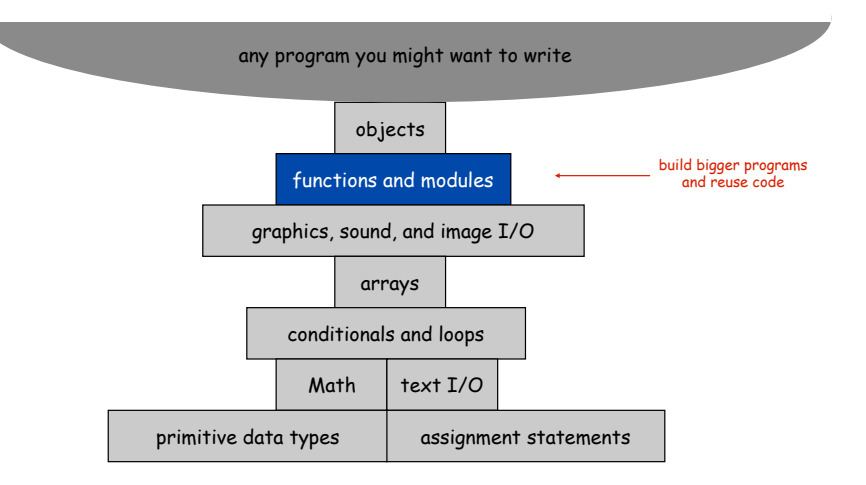

Functions (Static Methods)

### Java function.

- ! Takes zero or more input arguments.
- . Returns one output value (and/or has side effects-stay tuned).

### Applications.

- ! Scientists use mathematical functions to calculate formulas.
- ! Programmers use functions to build modular programs.
- ! You use functions for both.

### Examples.

- . Built-in functions: Math.random(), Math.abs(), Integer.parseInt().
- . Our I/O libraries: StdIn.readInt(), StdDraw.line(), StdAudio.play().

4

. User-defined functions: main().

# 2.1 Functions

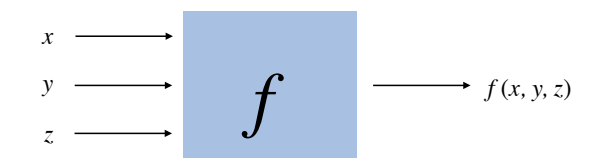

### Java functions. Easy to write your own.

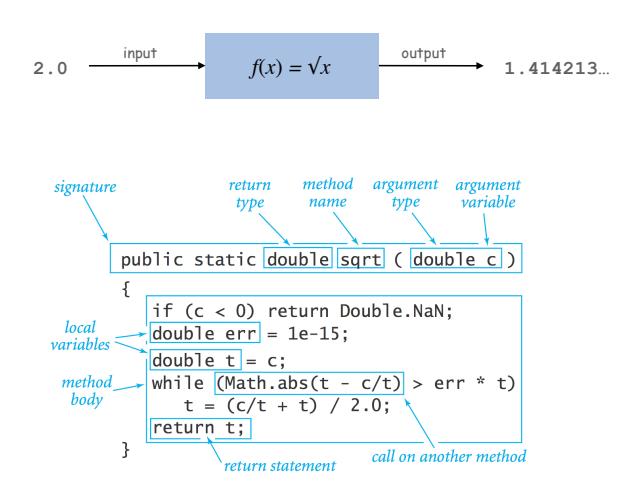

```
public class Gambler { 
   public static void main(String[] args) { 
       int stake = Integer.parseInt(args[0]); 
       int goal = Integer.parseInt(args[1]); 
       int trials = Integer.parseInt(args[2]);
       . . .
       . . . 
}
```
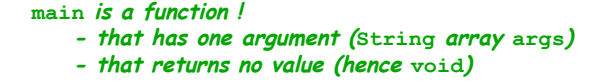

6

8

Scope

5

7

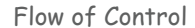

Scope (of a name). The code that can refer to that name. Ex. A variable's scope is code following the declaration in the block.

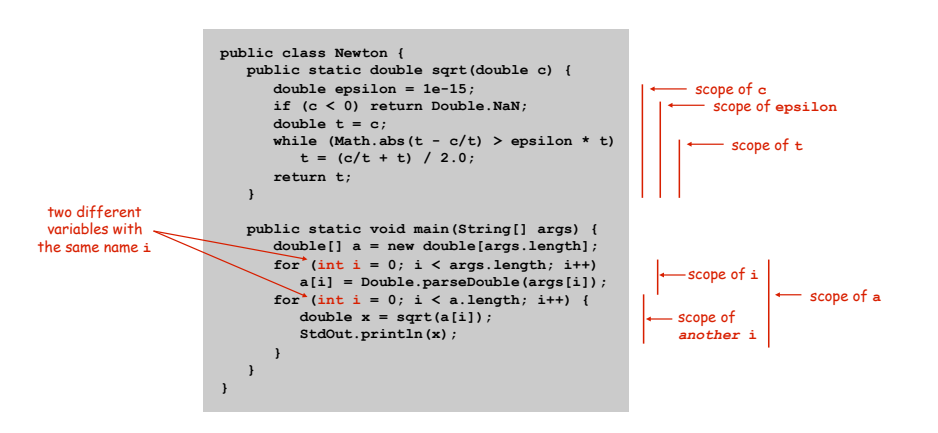

Best practice: declare variables to limit their scope.

### Key point. Functions provide a new way to control the flow of execution.

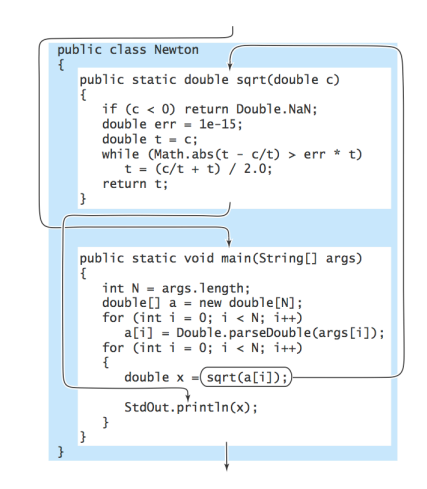

### Flow of Control

Key point. Functions provide a new way to control the flow of execution.

# Summary of what happens when a function is called:

- ! Control transfers to the function code.
- ! Argument variables are assigned the values given in the call.
- ! Function code is executed.
- . Return value is assigned in place of the function name in calling code.
- ! Control transfers back to the calling code.

Note. This is known as "pass by value."

### Gaussian Distribution

9

11

### Standard Gaussian distribution.

- ! "Bell curve."
- ! Basis of most statistical analysis in social and physical sciences.

Ex. 2000 SAT scores follow a Gaussian distribution with mean  $\mu$  = 1019, stddev  $\sigma$  = 209.

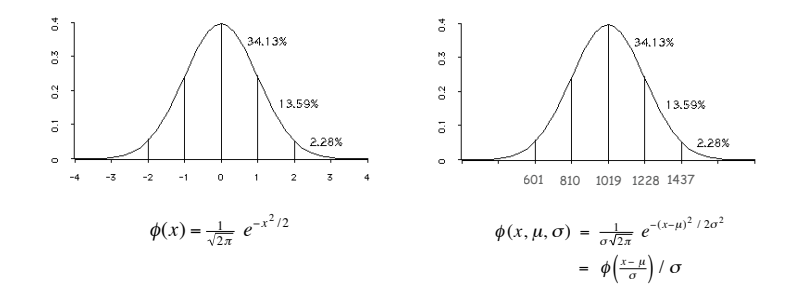

# Gaussian Distribution

Java Function for  $\phi(x)$ 

Mathematical functions. Use built-in functions when possible; build your own when not available.

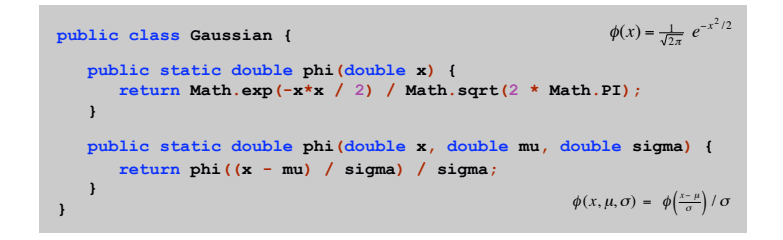

Overloading. Functions with different signatures are different. Multiple arguments. Functions can take any number of arguments. Calling other functions. Functions can call other functions.

library or user-defined

# Java function for  $\Phi(z)$

# Goal. Compute Gaussian cdf  $\Phi(z)$ . Challenge. No "closed form" expression and not in Java library.

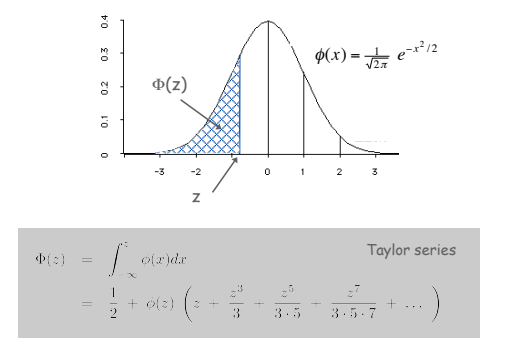

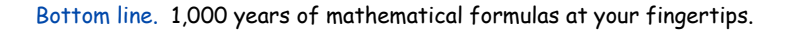

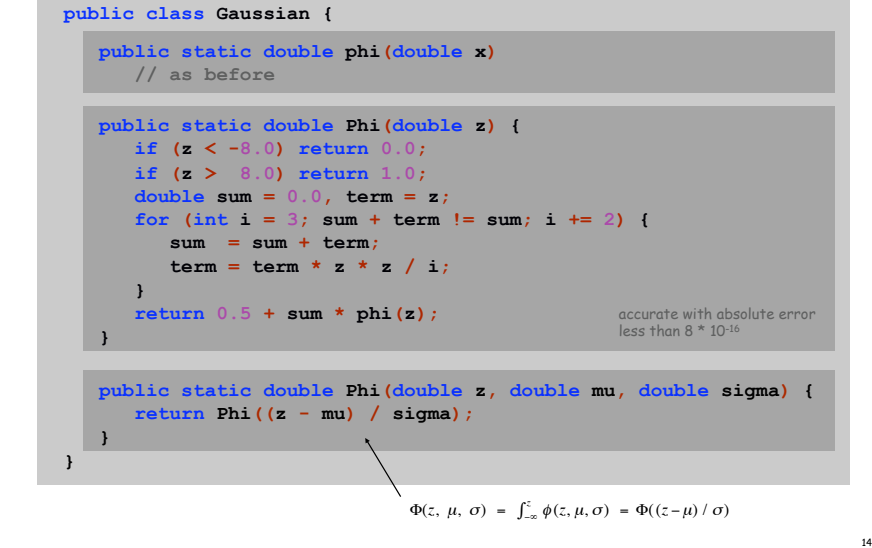

SAT Scores

# Q. NCAA requires at least 820 for Division I athletes. What fraction of test takers in 2000 do not qualify?

A.  $\Phi(820, \mu, \sigma) \approx 0.17051$ . [approximately 17%]

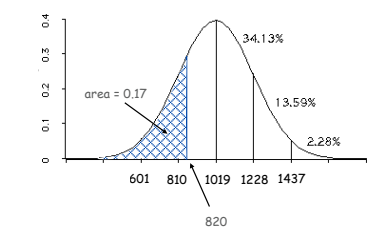

**double fraction = Gaussian.Phi(820, 1019, 209);** 

### Gaussian Distribution

- Q. Why relevant in mathematics?
- A. Central limit theorem: under very general conditions, average of a set of variables tends to the Gaussian distribution.
- Q. Why relevant in the sciences?
- A. Models a wide range of natural phenomena and random processes.
- ! Weights of humans, heights of trees in a forest.
- ! SAT scores, investment returns.

## Caveat.

13

15

Everybody believes in the exponential law of errors: the contract of the contract of the contract of the contr experimenters, because they think it can be proved by mathematics; and the mathematicians, because they believe it has been established by observation. - M. Lippman in a letter to H. Poincaré

16

Building Functions

# Functions enable you to build a new layer of abstraction.

- ! Takes you beyond pre-packaged libraries.
- ! You build the tools you need: Gaussian.phi(), …

### Process.

- ! Step 1: identify a useful feature.
- ! Step 2: implement it.
- ! Step 3: use it.
- **Step 3**:  $re$ -use it in any of your programs.

Crash Course in Sound

17

19

Sound. Perception of the vibration of molecules in our eardrums.

Concert A. Sine wave, scaled to oscillate at 440Hz. Other notes. 12 notes on chromatic scale, divided logarithmically.

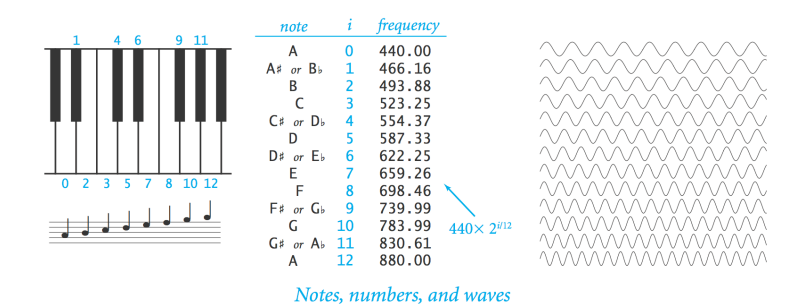

Digital Audio

## Sampling. Represent curve by sampling it at regular intervals.

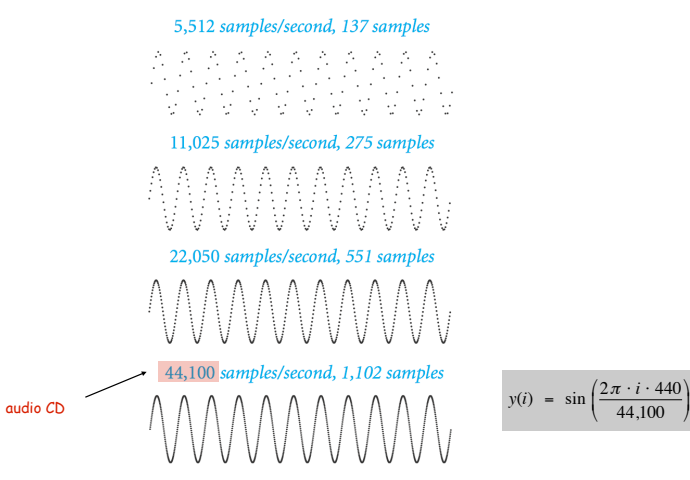

### Musical Tone Function

Musical tone. Create a music tone of a given frequency and duration.

```
public static double[] tone(double hz, double seconds) { 
     int SAMPLE_RATE = 44100; 
   int N = (int) (seconds * SAMPLE RATE);
     double[] a = new double[N+1]; 
    for (int i = 0; i \le N; i+1) {
        a[i] = Math.sin(2 * Math.PI * i * hz / SAMPLE RATE);
     } 
     return a; 
} 
                                                              y(i) = \sin \left( \frac{2\pi \cdot i \cdot hz}{44,100} \right)$
                                                                        \left(\frac{2\pi \cdot i \cdot hz}{44,100}\right)
```
Remark. Can use arrays as function return value and/or argument.

Digital Audio in Java

Standard audio. Library for playing digital audio.

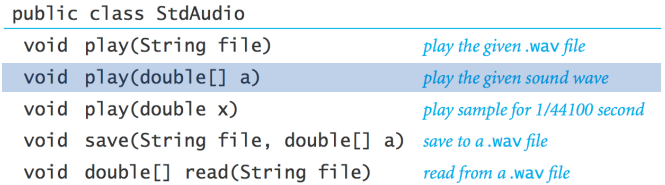

### Concert A. Play concert A for 1.5 seconds using stdAudio.

**double[] a = tone(440, 1.5); StdAudio.play(a);** 

Harmonics

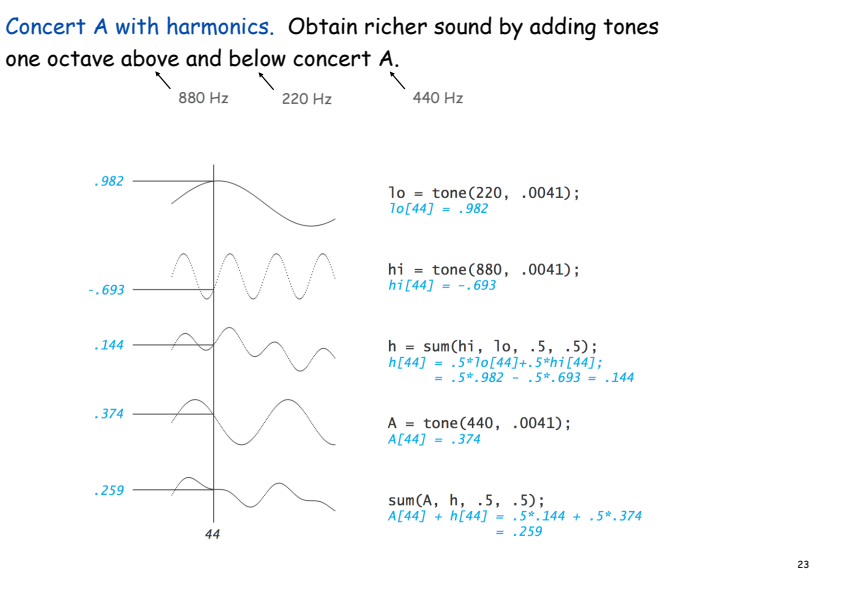

Harmonics

22

24

#### **public class PlayThatTune {**

F

```
 // return weighted sum of two arrays 
   public static double[] sum(double[] a, double[] b, double awt, double bwt) { 
      double[] c = new double[a.length]; 
     for (int i = 0; i < a.length; i++)c[i] = a[i]*awt + b[i]*bwt; return c; 
   } 
   // return a note of given pitch and duration 
   public static double[] note(int pitch, double duration) { 
      double hz = 440.0 * Math.pow(2, pitch / 12.0); 
     double[] a = tone(1.0 * hz, duration);double[] hi = tone(2.0 * hz, duration);
     double[] lo = tone(0.5 * hz, duration);
      double[] h = sum(hi, lo, .5, .5); 
      return sum(a, h, .5, .5); 
    } 
   public static double[] tone(double hz, double t) 
      // see previous slide 
   public static void main(String[] args) 
      // see next slide
}
```
21

### Harmonics

Play that tune. Read in pitches and durations from standard input, and play using standard audio.

```
public static void main(String[] args) { 
    while (!StdIn.isEmpty()) { 
       int pitch = StdIn.readInt(); 
       double duration = StdIn.readDouble(); 
       double[] a = note(pitch, duration); 
       StdAudio.play(a); 
   } 
}
```
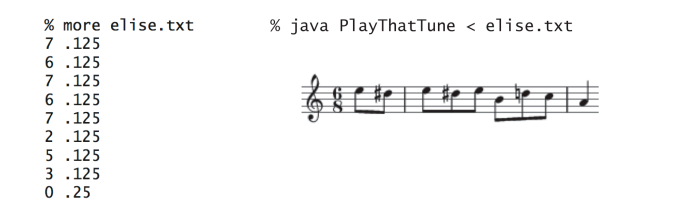

25

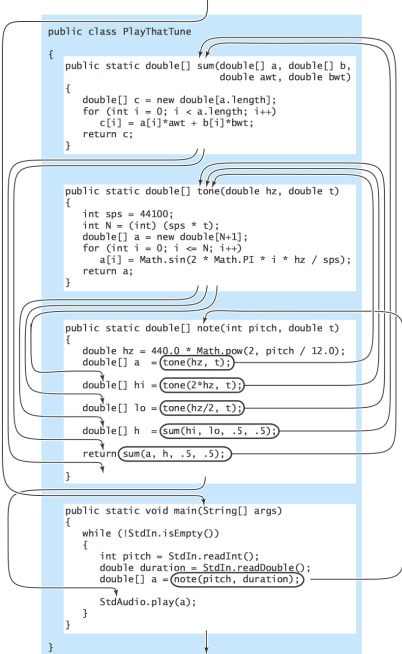